#### **PdfBus Crack (2022)**

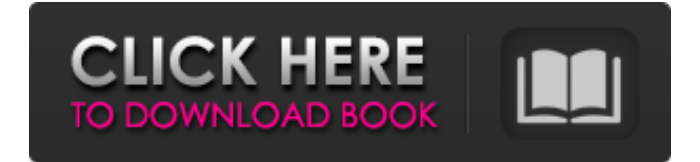

## **PdfBus Crack With Serial Key Download**

PdfBus 2022 Crack is a simple PDF management tool designed to help you view and export PDF files to text format or image files. PdfBus 2022 Crack is specifically designed for viewing PDFs. It allows users to view PDFs directly in the main window or save the current page or all pages as a plain text file. Furthermore, PdfBus Serial Key allows you to save the entire PDF document to image files (PNG, JPG and BMP). As a result, all pages are converted in the same image format. PdfBus also allows you to rotate pages, switch to full screen mode, zoom in or out and show previous or next pages. Adobe Reader is installed by default and is required to view the PDF files. The program works fast and doesn't freeze or crash during our testing. You don't have to install Adobe Reader. You can use the program to view PDF files without it being installed on the device. PdfBus Requirements: - Installable on Windows XP, Vista, 7, 8 and Windows 10. - Windows 2000, 2003, 2008 and 2008R2 (32 bit and 64 bit) PdfBus can be used by power users and non-technical users alike. PdfBus provides a tool for viewing PDFs, converting to text format or saving as image files. The program's user interface is easy to use and the instructions are clear and detailed. PdfBus uses a nice and clean interface and it doesn't have any distractions and clutter. PdfBus Specifications: File Type: PDF File Extension:.pdf Processing: 100% View Mode: Full Screen, Previous, Next, Rotate Page, Color, Resize Date: 2015-03-26 File Size: 13.09 Mb Optimized for: Windows Developer: > Developed by AmourSoft. License: Freeware Where to get PdfBus: > Download PdfBus from the official software website.Here are the facts: the trade deficit is in record territory. U.S. imported goods were last year valued at \$635 billion while Americans bought \$566 billion from the rest of the world. Just as important, America's international trade deficit has been growing in the nine years since the onset of the recession. Though China is the main culprit for America's trade deficit woes, as it has slid into a deep, decade-long malaise, others like

#### **PdfBus**

The program is distributed under the GNU General Public License (GPL), and you can download it on Github. Download Google Chrome Browser is a free and open-source browser from the WebKit open-source project. Google Chrome is faster than most Internet browsers (and some) because it was designed from the ground up to be fast and to use the hardware in

the best possible way. Using Google Chrome is easy and intuitive. It's regularly updated and you can run the latest version on all platforms. With it, you can start a new tab to a page you've just opened or you can type a URL directly in the address bar. If you're just browsing and not searching, you can improve your online experience by configuring your Chrome to display images automatically. Some people prefer light-weight browsers that are not bloated with features. For them, Chrome is not the right choice. Many people like the fact that Chrome is free, open source, and that you can run it on all of your computers, tablets, and mobile phones. Finally, if you want to install Google Chrome, you can easily install the beta version on your computer. Google Chrome is designed to work perfectly with other Google software. Clicking on an underlined button in your browser has a specified effect on Google Chrome. In the chrome://extensions page, the user can check that the extensions he installed are checked or not. Some extensions can slow down your browser or even crash your browser if they are not configured properly. You can open the Developer tools page and get information about the current page. If you are not sure about how the code of the current page works, you can use the Developer tools to debug the page. In Google Chrome, you have a lot of settings. To change settings, you need to open the 'chrome://settings' page. Your browser can be configured to open certain types of files directly. You can change this preference easily in the 'chrome://settings/content settings' page. You can configure your Google Chrome to open a default website. This page can be opened in just one click in the 'chrome://newtab' page. In the 'chrome://newtab' page, it is easy to find the option to add specific websites to your browser's home screen. When you search something on Google Chrome, all the results that you get are displayed in your search results page, without the need b7e8fdf5c8

# **PdfBus Crack + Serial Key**

PdfBus is a software solution designed to help you view Adobe documents and to export PDF pages to text format or image files. The user interface is simplistic and you should be able to master the program in no time. Immediately after launch, the program asks for a PDF file to load. You can also add the files directly into the main window thanks to the "drag and drop" support. PdfBus is able to convert Adobe documents to text format or image files. Firstly, it allows you to save the current page or all pages from your document as plain text. Secondly, you can save each page or the entire document as images (PNG). The processing does not affect the quality of the result. The program comes packed with some standard features for viewing the PDFs as it allows users to rotate pages, switch to full screen mode, zoom in or out and show previous or next pages. However, you cannot go to a specific page, print the files and search within your documents for specific words or phrases because it doesn't feature a built-in search dialog. The app works fast and it didn't freeze or crash during our testing. It doesn't affect the overall computer performance, as it's light on CPU and RAM. To sum up, PdfBus is a small but efficient tool, that allows you to view PDF files and to save pages as plain text or as images. PdfBus is a software solution designed to help you view Adobe documents and to export PDF pages to text format or image files. The user interface is simplistic and you should be able to master the program in no time. Immediately after launch, the program asks for a PDF file to load. You can also add the files directly into the main window thanks to the "drag and drop" support. PdfBus is able to convert Adobe documents to text format or image files. Firstly, it allows you to save the current page or all pages from your document as plain text. Secondly, you can save each page or the entire document as images (PNG). The processing does not affect the quality of the result. The program comes packed with some standard features for viewing the PDFs as it allows users to rotate pages, switch to full screen mode, zoom in or out and show previous or next pages. However, you cannot go to a specific page, print the files and search within your documents for specific words or phrases because it doesn't feature a

## **What's New In PdfBus?**

PdfBus is a software solution designed to help you view Adobe documents and to export PDF pages to text format or image files. The user interface is simplistic and you should be able to master the program in no time. Immediately after launch, the program asks for a PDF file to load. You can also add the files directly into the main window thanks to the "drag and drop" support. PdfBus is able to convert Adobe documents to text format or image files. Firstly, it allows you to save the current page or all pages from your document as plain text. Secondly, you can save each page or the entire document as images (PNG). The processing does not affect the quality of the result. The program comes packed with some standard features for viewing the PDFs as it allows users to rotate pages, switch to full screen mode, zoom in or out and show previous or next pages. However, you cannot go to a specific page, print the files and search within your documents for specific words or phrases because it doesn't feature a built-in search dialog. The app works fast and it didn't freeze or crash during our testing. It doesn't affect the overall computer performance, as it's light on CPU and RAM. To sum up, PdfBus is a small but efficient tool, that allows you to view PDF files and to save pages as plain text or as images. PdfBus Publisher: Microsoft PdfBus Support Versions: 3.0.0.0, 5.0.0.0, 5.0.0.1, 5.0.0.2, 5.0.0.3, 5.0.0.4, 5.0.0.5, 5.0.0.6, 5.0.0.7, 5.0.0.8, 5.0.0.9, 5.0.0.10, 5.0.0.11, 5.0.0.12, 5.0.0.13, 5.0.0.14, 5.0.0.15, 5.0.0.16, 5.0.0.17, 5.0.0.18, 5.0.0.19, 5.0.0.20, 5.0.0.21,

5.0.0.22, 5.0.0.23, 5.0.0

# **System Requirements:**

Minimum: Mac OS X 10.8.5 (Mountain Lion) Intel Macs with Thunderbolt 64-bit Intel processor 2 GB RAM Windows 7 64-bit or later Minimum display: Apple MacBook Pro 13.3-inch or newer with an Intel HD 4000 integrated graphics chip 13.3-inch or newer with an Intel HD 4000 integrated graphics chip Intel Iris 5100 or Intel HD Graphics 4600 or newer 13.3-inch or newer with an

Related links:

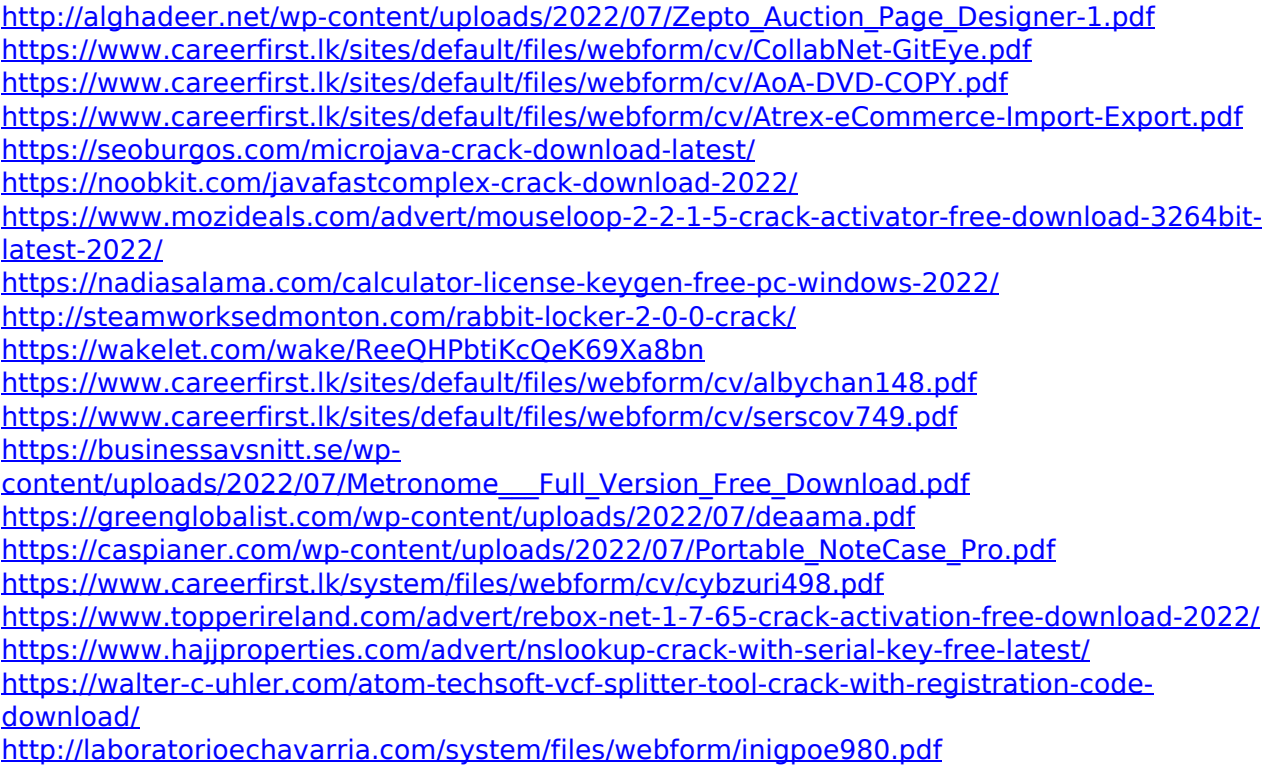